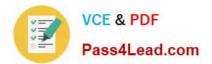

156-215.13<sup>Q&As</sup>

Check Point Certified Security Administrator - GAiA

# Pass CheckPoint 156-215.13 Exam with 100% Guarantee

Free Download Real Questions & Answers PDF and VCE file from:

https://www.pass4lead.com/156-215-13.html

## 100% Passing Guarantee 100% Money Back Assurance

Following Questions and Answers are all new published by CheckPoint Official Exam Center

Instant Download After Purchase

- 100% Money Back Guarantee
- 🔅 365 Days Free Update
- 800,000+ Satisfied Customers

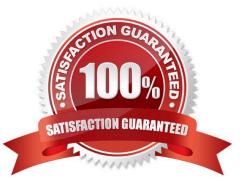

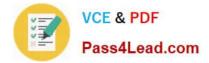

#### **QUESTION 1**

You find that Users are not prompted for authentication when they access their Web servers, even though you have created an HTTP rule via User Authentication. Choose the BEST reason why.

- A. Users must use the SecuRemote Client, to use the User Authentication Rule.
- B. You checked the cache password on desktop option in Global Properties.
- C. Another rule that accepts HTTP without authentication exists in the Rule Base.
- D. You have forgotten to place the User Authentication Rule before the Stealth Rule.

Correct Answer: C

#### **QUESTION 2**

Jennifer McHanry is CEO of ACME. She recently bought her own personal iPad. She wants use her iPad to access the internal Finance Web server. Because the iPad is not a member of the Active Directory domain, she cannot identify

seamlessly with AD Query. However, she can enter her AD credentials in the Captive Portal and then get the same access as on her office computer. Her access to resources is based on rules in the R76 Firewall Rule Base.

To make this scenario work, the IT administrator must:

1) Enable Identity Awareness on a gateway and select Captive Portal as one of the Identity Sources.

2) In the Portal Settings window in the User Access section, make sure that Name and password login is selected.

3) Create a new rule in the Firewall Rule Base to let Jennifer McHanry access network destinations. Select accept as the Action.

Ms. McHanry tries to access the resource but is unable. What should she do?

A. Have the security administrator select the Action field of the Firewall Rule "Redirect HTTP connections to an authentication (captive) portal"

- B. Install the Identity Awareness agent on her iPad
- C. Have the security administrator reboot the firewall

D. Have the security administrator select Any for the Machines tab in the appropriate Access Role

Correct Answer: A

#### **QUESTION 3**

You receive a notification that long-lasting Telnet connections to a mainframe are dropped after an hour of inactivity. Reviewing SmartView Tracker shows the packet is dropped with the error:

Unknown established connection

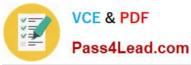

How do you resolve this problem without causing other security issues? Choose the BEST answer.

A. Increase the service-based session timeout of the default Telnet service to 24-hours.

B. Increase the TCP session timeout under Global Properties > Stateful Inspection.

C. Create a new TCP service object on port 23 called Telnet-mainframe. Define a service-based session timeout of 24-hours. Use this new object only in the rule that allows the Telnet connections to the mainframe.

D. Ask the mainframe users to reconnect every time this error occurs.

Correct Answer: C

#### **QUESTION 4**

Where is the IPSO Boot Manager physically located on an IP Appliance?

- A. On the platform\\'s BIOS
- B. In the directory /nvram
- C. On an external jump drive
- D. On built-in compact Flash memory

Correct Answer: D

### **QUESTION 5**

Which statement is TRUE about implicit rules?

- A. You create them in SmartDashboard.
- B. The Gateway enforces implicit rules that enable outgoing packets only.
- C. Changes to the Security Gateway\\'s default settings do not affect implicit rules.
- D. They are derived from Global Properties and explicit object properties.

Correct Answer: D

<u>156-215.13 Study Guide</u> <u>156-215.13 Exam Questions</u> <u>156-215.13 Braindumps</u>

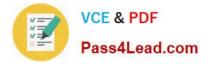

To Read the Whole Q&As, please purchase the Complete Version from Our website.

# Try our product !

100% Guaranteed Success
100% Money Back Guarantee
365 Days Free Update
Instant Download After Purchase
24x7 Customer Support
Average 99.9% Success Rate
More than 800,000 Satisfied Customers Worldwide
Multi-Platform capabilities - Windows, Mac, Android, iPhone, iPod, iPad, Kindle

We provide exam PDF and VCE of Cisco, Microsoft, IBM, CompTIA, Oracle and other IT Certifications. You can view Vendor list of All Certification Exams offered:

### https://www.pass4lead.com/allproducts

## **Need Help**

Please provide as much detail as possible so we can best assist you. To update a previously submitted ticket:

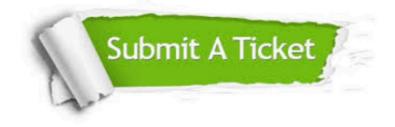

#### **One Year Free Update**

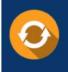

Free update is available within One Year after your purchase. After One Year, you will get 50% discounts for updating. And we are proud to boast a 24/7 efficient Customer Support system via Email.

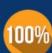

To ensure that you are spending on quality products, we provide 100% money back guarantee for 30 days

**Money Back Guarantee** 

from the date of purchase

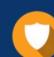

#### Security & Privacy

We respect customer privacy. We use McAfee's security service to provide you with utmost security for your personal information & peace of mind.

Any charges made through this site will appear as Global Simulators Limited. All trademarks are the property of their respective owners. Copyright © pass4lead, All Rights Reserved.